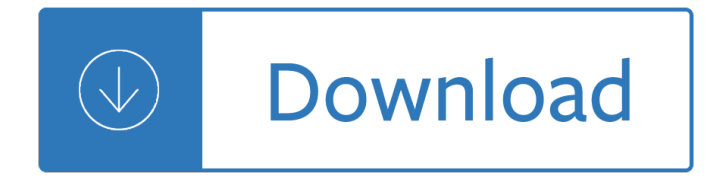

## **the practical calculator pdf**

Linear Regression D.G. Simpson, Ph.D. Departmentof PhysicalSciencesand Engineering Prince George's Community College February1, 2010 1 Introduction

## **Linear Regression - pgccphy.net**

9 Section 1: Using Effectively The algorithm provides an effective method for finding a root of an equation. This section describes the numerical method used by \_ and gives practical information

## **ADVANCED FUNCTIONS HANDBOOK - hp.com**

A Practical Introduction to Python Programming Brian Heinold Department of Mathematics and Computer Science Mount St. Mary's University

## **A Practical Introduction to Python Programming**

An electronic calculator is typically a portable electronic device used to perform calculations, ranging from basic arithmetic to complex mathematics.. The first solid-state electronic calculator was created in the early 1960s. Pocket-sized devices became available in the 1970s, especially after the Intel 4004, the first microprocessor, was developed by Intel for the Japanese calculator ...

#### **Calculator - Wikipedia**

Revised 08/11/16 6 (3) Practical exam (Z-52 Exam) Scheduling the computer based exam: Practical exams are administered Monday through Friday (except legal holidays) by appointment only: Applicants must schedule the practical exam in-person.

#### **NOTICE OF EXAMINATION NEW CHANGES!! - nyc.gov**

Download sampsize files: Documentation html, download pdf file of the manual: Sampsize 0.6.0 compiles well on the following platforms: i386, Debian (3.0) Sparc - R220, Sun Solaris (8) PPC - G4, Mac OS X (10.2 Server)

#### **Sampsize Home Page**

Time and Date gives information about the dates and times from your local region to any area in the world. Research times across the globe, review the time zone map ...

#### **Time and Date**

This practical guide includes three 11" x 17" sheets to display the expectations across the four grade bands for each of the five Content Standards: Number and Operations, Algebra, Geometry, Data Analysis and Probability, and Measurement.

# **Principles and Standards - National Council of Teachers of**

The Praxis® Study Companion 6 Step 1: Learn About Your Test On-Screen Graphing Calculator An on-screen graphing calculator is provided for the computer-delivered test. Please consult the Praxis Calculator Use web page for further information. You are expected to know how and when to use the

#### **Mathematics: Content Knowledge Study Companion**

Licensure Committee February 2013 â  $\epsilon$  Feature Copyright  $\hat{A}$  2013 Structural Engineering Association |

www.seaoo.org Preparing for the 16-hour Structural Exam ...

# **Preparing for the 16-hour Structural Exam Practical Aspects**

Premiere Career College's mission is to train students from across section of academic and economic backgrounds so that they can acquire skills and attitudes that will qualify them to work as entry-level employees of medical/business industries and government.

## **Premiere Career College | Over 26 Years of Quality Education**

Mitigation actions will vary depending on multiple factors including water source type (surface water, ground water, municipal), amount of contamination, and intended use of the water source in question.

## **FSMA Produce Safety Rule Online Calculator**

The Praxis® Study Companion 5 Step 1: Learn About Your Test 1. Learn About Your Test Learn about the specific test you will be taking Elementary Education: Content Knowledge (5018)

## **Elementary Education: Content Knowledge Study Companion**

Accounting Pdf provides unlimited PDF books, notes & guides of Financial, cost and management accounting, ACCA, CFA, CIMA, CPA, CMA, FRM and many more .....

## **Free Download Accounting PDF Books and Notes**

Software-Assistent SISTEMA: Safety Integrity Software Tool for the Evaluation of Machine Applications A Tool for the Easy Application of the Control Standard EN ISO 13849-1

## **Software-Assistent SISTEMA: Safety Integrity Software Tool**

Description of Calculators. Vancomycin initial dosing calculator. Ideal body weight (IBW) is calculated using the Devine method. Different equations are used for estimating creatinine clearance (CrCl) depending on obesity status: 1 For non-obese patients CrCl is calculated using the Cockcroft-Gault equation 2. CrCl = [(140  $a \in \mathscr{C}$  age) actual BWJ / (72 x SCr) \*0.85 if female

# **Basic Vancomycin Calculator – Vancomycin Dosing Calculator**

Please use this form if you would like to have this math solver on your website, free of charge. Name:

#### **Combining like terms calculator - Algebrator**

MISSION: The mission of the Florida Panhandle Technical College is to provide students with instruction in academic and technical training at competency levels required for employment and advancement in existing or potential occupational fields.

# **Florida Panhandle Technical College**

November 2006 Premier Issue Practical uses of Mode \$06, by Phil Fournier Page 5 of 5 You could do the math, converting the numbers from Hex to Decimal, and then multiplying by the conversion factor listed on the website of .0156.

#### **By Phil Fournier - AESwave.com**

As of June, 2018, Cape Coral Technical College uses College Central Network as its official job resource and resume system. The site is available 24/7 to students, alumni, and employers.. Students, quickly apply to jobs and Internship/Co-op opportunities posted exclusively for you, and search other opportunities via Jobs Central® and Intern Central®, national job boards.

# Cape Coral Technical College â€<sup>"</sup> Technical education in Cape

The only chance of a lossless conversion from PDF to XML is to use a target XML vocabulary which has the same view of documents that PDF has. Since PDF's view of documents is focused primarily if not exclusively on presentation, and the usual motivation for the design of XML vocabularies like Docbook is to capture higher-level abstractions, you face two difficulties: (1) presentation-oriented ...

# **PDF to XML and back to PDF again - Stack Overflow**

WHAT IS A RISK ASSESSMENT MATRIX? A risk assessment matrix is a chart that plots the severity of an event occurring on one axis, and the probability of it occurring on the other. You can also format the matrix as a table, where the risk likelihood and impact are columns, and the risks are listed in ...

# **77 FREE RISK ASSESSMENT FORMS, TEMPLATES and APPS**

This BMI Calculator for men and women is easy to use and gives you information about your body mass index. Your body mass index or BMI is a measurement that uses both your weight and your height.

## **BMI Calculator - Calculate Your Body Mass Index**

A Practical Guide to FDM 3D Printing Gears: This past Christmas season I put my printer to good use making unique presents for my family. Everyone with a workshop or a garage got a custom geared light switch cover.Designing this toy definitely took a few tries to get the desired effect. Whi...

make u thin by paul mckenna - The summer i turned pretty series - Graymatterthomasprescott2 - Kc sinha algebra solutions - Calculus thomas finney 10th edition - Cnn reports seven days that shook the world the collapse of soviet communism - Outlaws of ravenhurst - The art of the commonplace the agrarian essays of [wendell berry - Cip business of insurance exam answers c16 - Dragon bound elder races 1 thea ha](/iveneverbeentovegasbutmyluggagehasmishapsandmiraclesontheroadhappilyeveraftermandyhale.pdf)[r](/kc_sinha_algebra_solutions.pdf)[riso](/i_can_make_u_thin_by_paul_mckenna.pdf)[n -](/kc_sinha_algebra_solutions.pdf) [Api 521 5th edition - How you d](/i_can_make_u_thin_by_paul_mckenna.pdf)[o anything is how you do everything](/the_summer_i_turned_pretty_series.pdf) [- 2006 mitsubishi fuso 4m50 e](/graymatterthomasprescott2.pdf)ngine [manual - Contemp](/kc_sinha_algebra_solutions.pdf)[orary chinese textbook v 1 - The future](/calculus_thomas_finney_10th_edition.pdf) [of spacetime - Red hot a cooks encyclopedia of](/cnn_reports_seven_days_that_shook_the_world_the_collapse_of_soviet_communism.pdf) fire [and spice - A sweeter prejudice](/cnn_reports_seven_days_that_shook_the_world_the_collapse_of_soviet_communism.pdf) [harlequin romance 99 -](/outlaws_of_ravenhurst.pdf) [The bronze horseman 1 paullina simons - Give me](/the_art_of_the_commonplace_the_agrarian_essays_of_wendell_berry.pdf) a [fast ship the co](/the_art_of_the_commonplace_the_agrarian_essays_of_wendell_berry.pdf)[ntinental navy and americas revolution at sea ti](/cip_business_of_insurance_exam_answers_c16.pdf)[m mcgrath - Walk the line torrent - Integrated](/dragon_bound_elder_races_1_thea_harrison.pdf) [korean work beginni](/api_521_5th_edition.pdf)[ng 1 answer key - Clinical problem solving in orth](/how_you_do_anything_is_how_you_do_everything.pdf)[odontics and paediatric dentistry te](/2006_mitsubishi_fuso_4m50_engine_manual.pdf)xt [and evolv](/2006_mitsubishi_fuso_4m50_engine_manual.pdf)[e ebooks package - The rise of mode](/contemporary_chinese_textbook_v_1.pdf)[rn china immanuel cy hsu](/the_future_of_spacetime.pdf) [- Clinicians pocket reference 11th](/red_hot_a_cooks_encyclopedia_of_fire_and_spice.pdf) [edition - Th](/red_hot_a_cooks_encyclopedia_of_fire_and_spice.pdf)[e power of sexual surrender - Chess books fo](/a_sweeter_prejudice_harlequin_romance_99.pdf)r kids -

[Psychotherapyandthehighlysensitivepersonimprovingoutcomesforthatminor](/give_me_a_fast_ship_the_continental_navy_and_americas_revolution_at_sea_tim_mcgrath.pdf)[ityofpeoplewhoarethe](/walk_the_line_torrent.pdf)[majorityofc](/integrated_korean_work_beginning_1_answer_key.pdf)li [ents - Fanny mendelssohn hensel pian](/integrated_korean_work_beginning_1_answer_key.pdf)[o music - The book of the law - Pocket bible on healing scriptures to](/clinical_problem_solving_in_orthodontics_and_paediatric_dentistry_text_and_evolve_ebooks_package.pdf) [renew your mind and change](/clinical_problem_solving_in_orthodontics_and_paediatric_dentistry_text_and_evolve_ebooks_package.pdf) [your life - Eight plays from the heartland - Wi](/the_rise_of_modern_china_immanuel_cy_hsu.pdf)[ld roses deb caletti - Business](/clinicians_pocket_reference_11th_edition.pdf) [statistics](/clinicians_pocket_reference_11th_edition.pdf) [in practice 7th edition answers -](/the_power_of_sexual_surrender.pdf) [Mastering oracle pl sql](/chess_books_for_kids.pdf) practical solutions by connor mcdonald joel [kallman rapidshare - Chupi le tiene miedo a la tormenta - C programming for scientists and engineers with](/psychotherapyandthehighlysensitivepersonimprovingoutcomesforthatminorityofpeoplewhoarethemajorityofclients.pdf) [applic](/psychotherapyandthehighlysensitivepersonimprovingoutcomesforthatminorityofpeoplewhoarethemajorityofclients.pdf)[ations -](/pocket_bible_on_healing_scriptures_to_renew_your_mind_and_change_your_life.pdf)